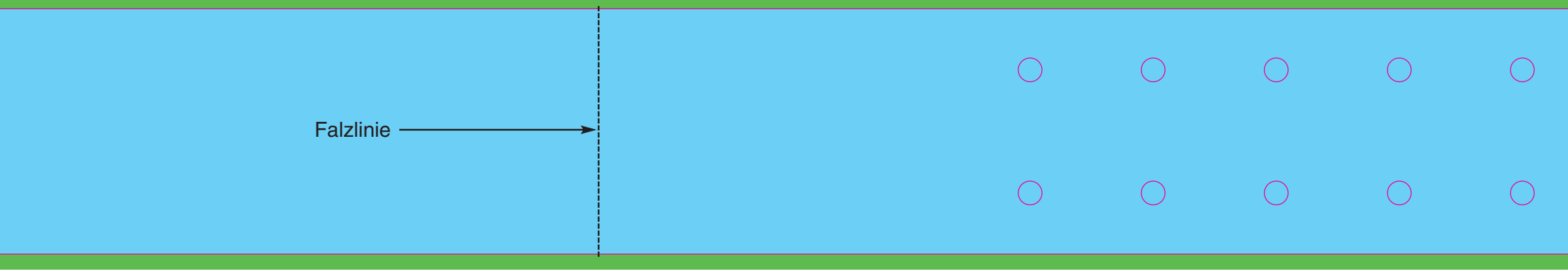

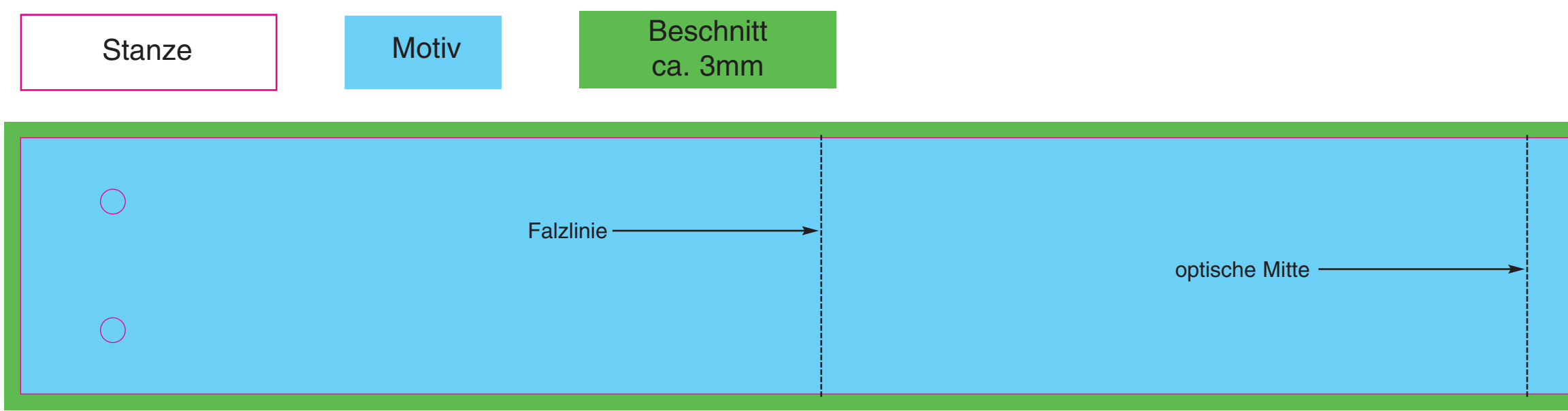

## Indianerstirnband 5 x 65 cm

**( i n O r i g i n a l g r ö ß e a n g e l e g t )**

Vorhandene Programme: QuarkXPress Adobe Indesign Adobe Illustrator Adobe Photoshop Corel Draw X5 Bevorzugte Dateiformate: EPS, TIFF, JPG, PDF X3 **Dokumentschriften:** in Vektoren umwandeln Bevorzugte Bildauflösung: Euroskala 300 dpi Volltonfarben bevorzugt Vektoren oder min. 1.200 dpi **Bevorzugter Farbmodus:** CMYK, Pantone, HKS